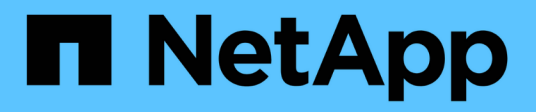

# **Collegare le porte FC-VI e HBA in una configurazione MetroCluster con i LUN degli array**

ONTAP MetroCluster

NetApp April 25, 2024

This PDF was generated from https://docs.netapp.com/it-it/ontap-metrocluster/installfc/task\_cable\_the\_fc\_vi\_and\_hba\_ports\_to\_switches\_in\_a\_two\_node\_fabric\_attached\_mcc\_configuratio n\_with\_array\_luns.html on April 25, 2024. Always check docs.netapp.com for the latest.

# **Sommario**

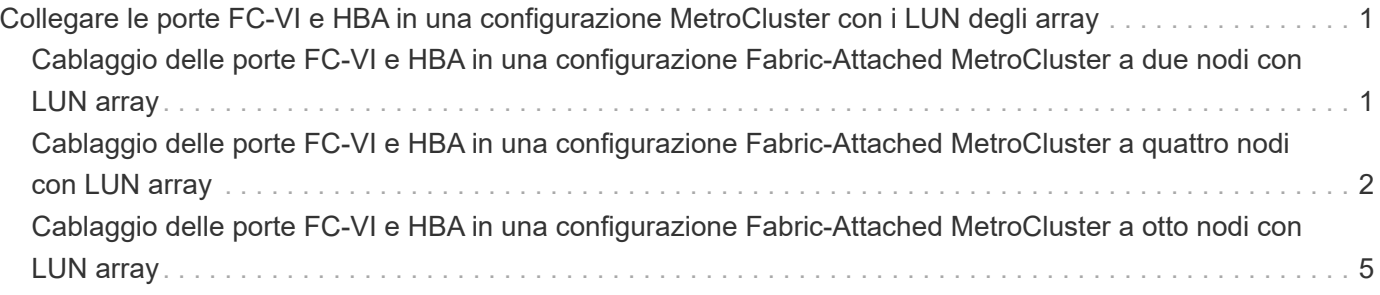

# <span id="page-2-0"></span>**Collegare le porte FC-VI e HBA in una configurazione MetroCluster con i LUN degli array**

## <span id="page-2-1"></span>**Cablaggio delle porte FC-VI e HBA in una configurazione Fabric-Attached MetroCluster a due nodi con LUN array**

Se si sta configurando una configurazione Fabric-Attached MetroCluster a due nodi con LUN array, è necessario collegare le porte FC-VI e HBA alle porte dello switch.

#### **A proposito di questa attività**

- È necessario ripetere questa attività per ciascun controller in entrambi i siti MetroCluster.
- Se si prevede di utilizzare dischi in aggiunta alle LUN degli array nella configurazione MetroCluster, è necessario utilizzare le porte HBA e le porte dello switch specificate per la configurazione con i dischi.
	- ["Assegnazioni delle porte per gli switch FC quando si utilizza ONTAP 9.1 e versioni successive"](https://docs.netapp.com/it-it/ontap-metrocluster/install-fc/concept_port_assignments_for_fc_switches_when_using_ontap_9_1_and_later.html)
	- ["Assegnazioni delle porte per switch FC quando si utilizza ONTAP 9.0"](https://docs.netapp.com/it-it/ontap-metrocluster/install-fc/concept_port_assignments_for_fc_switches_when_using_ontap_9_0.html)

#### **Fasi**

- 1. Collegare le porte FC-VI dal controller alle porte switch alternative.
- 2. Eseguire il cablaggio controller-switch su entrambi i siti MetroCluster.

È necessario garantire la ridondanza nelle connessioni dal controller agli switch. Pertanto, per ciascun controller di un sito, è necessario assicurarsi che entrambe le porte HBA della stessa coppia di porte siano collegate a switch FC alternativi.

L'esempio seguente mostra le connessioni tra le porte HBA sul controller A e le porte su FC\_switch\_A\_1 e FC switch A 2:

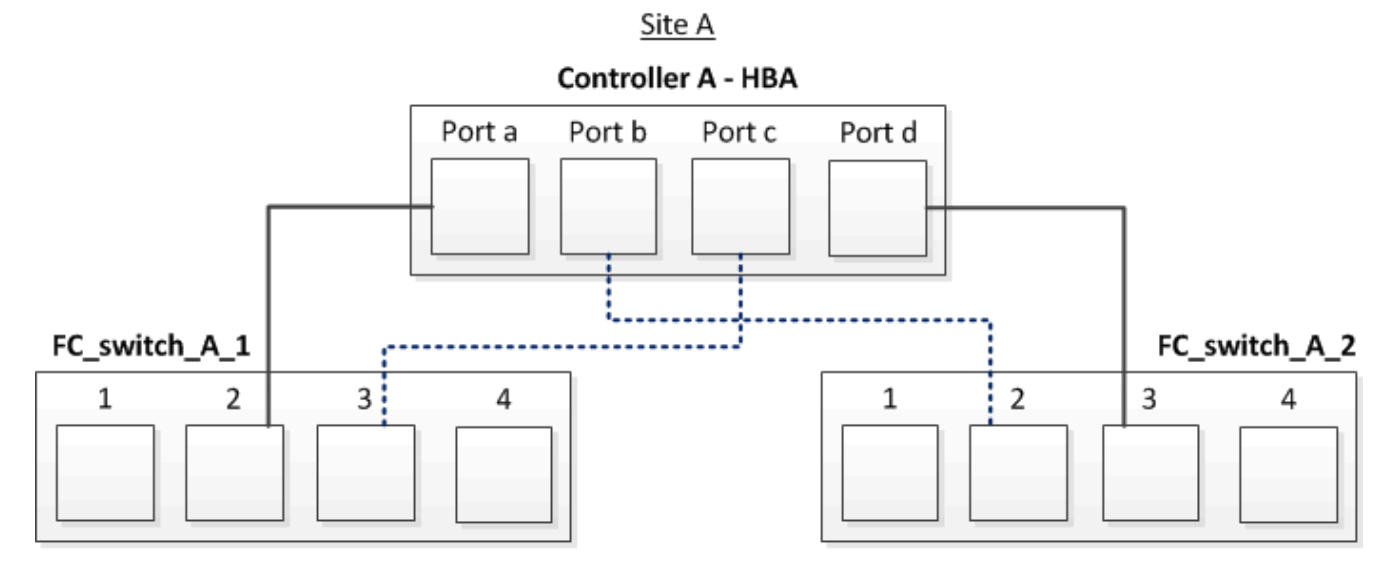

La seguente tabella elenca le connessioni tra le porte HBA e le porte dello switch FC nell'illustrazione:

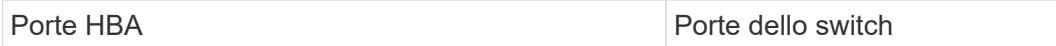

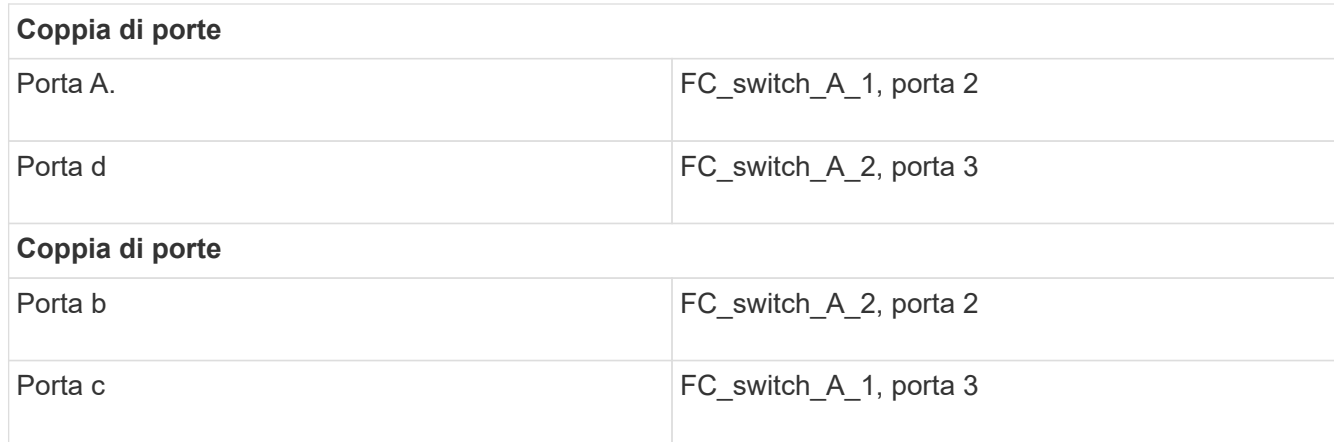

È necessario collegare gli ISL tra gli switch FC nei siti MetroCluster.

## <span id="page-3-0"></span>**Cablaggio delle porte FC-VI e HBA in una configurazione Fabric-Attached MetroCluster a quattro nodi con LUN array**

Se si sta configurando una configurazione Fabric-Attached MetroCluster a quattro nodi con LUN array, è necessario collegare le porte FC-VI e HBA alle porte dello switch.

#### **A proposito di questa attività**

- È necessario ripetere questa attività per ciascun controller in entrambi i siti MetroCluster.
- Se si prevede di utilizzare dischi in aggiunta alle LUN degli array nella configurazione MetroCluster, è necessario utilizzare le porte HBA e le porte dello switch specificate per la configurazione con i dischi.
	- ["Assegnazioni delle porte per gli switch FC quando si utilizza ONTAP 9.1 e versioni successive"](https://docs.netapp.com/it-it/ontap-metrocluster/install-fc/concept_port_assignments_for_fc_switches_when_using_ontap_9_1_and_later.html)
	- ["Assegnazioni delle porte per switch FC quando si utilizza ONTAP 9.0"](https://docs.netapp.com/it-it/ontap-metrocluster/install-fc/concept_port_assignments_for_fc_switches_when_using_ontap_9_0.html)

#### **Fasi**

1. Collegare le porte FC-VI da ciascun controller alle porte degli switch FC alternativi.

L'esempio seguente mostra le connessioni tra le porte FC-VI e le porte dello switch nel sito A:

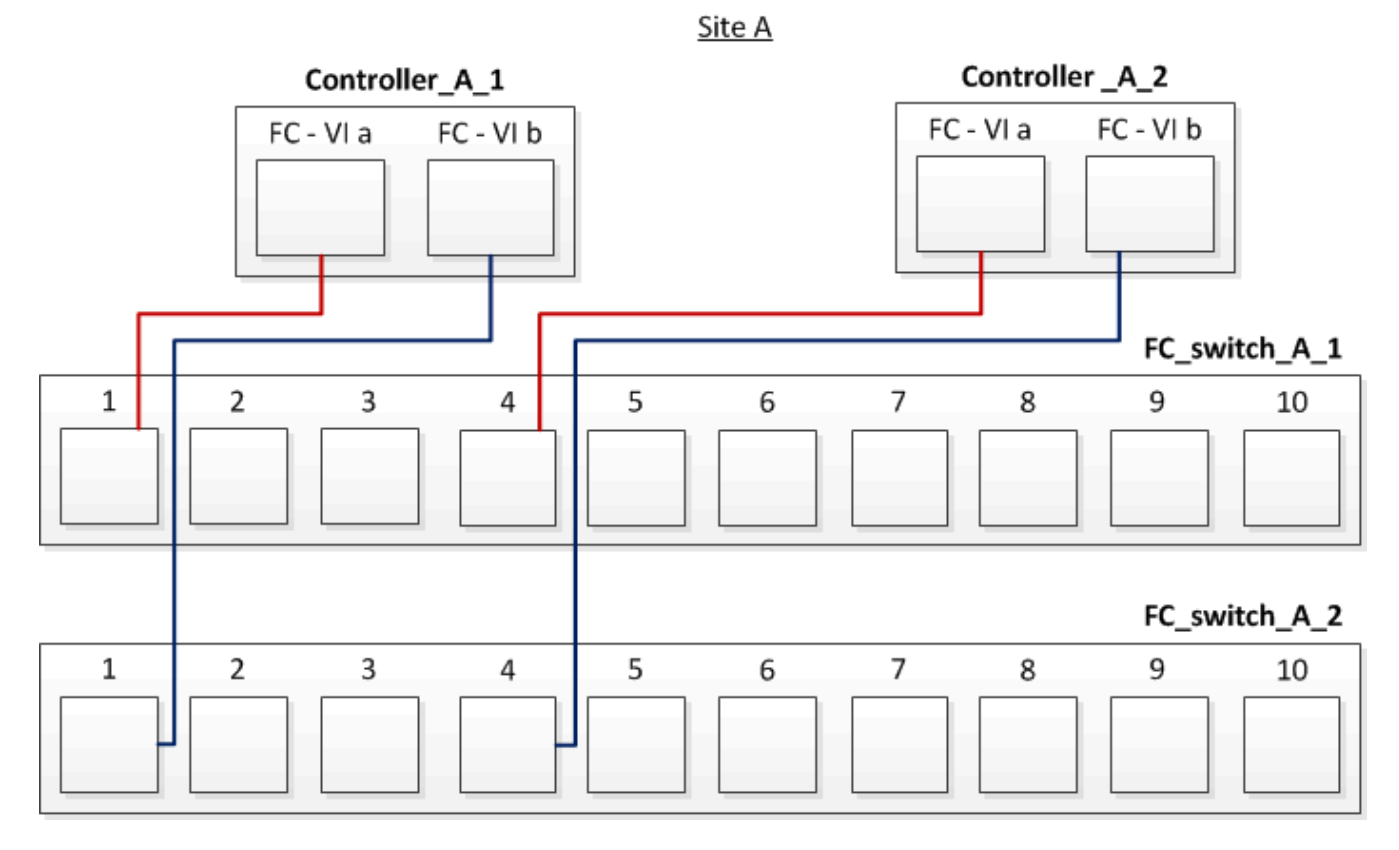

2. Eseguire il cablaggio controller-switch su entrambi i siti MetroCluster.

È necessario garantire la ridondanza nelle connessioni dal controller agli switch. Pertanto, per ciascun controller di un sito, è necessario assicurarsi che entrambe le porte HBA della stessa coppia di porte siano collegate a switch FC alternativi.

L'esempio seguente mostra le connessioni tra le porte HBA e le porte dello switch nel sito A:

Site A

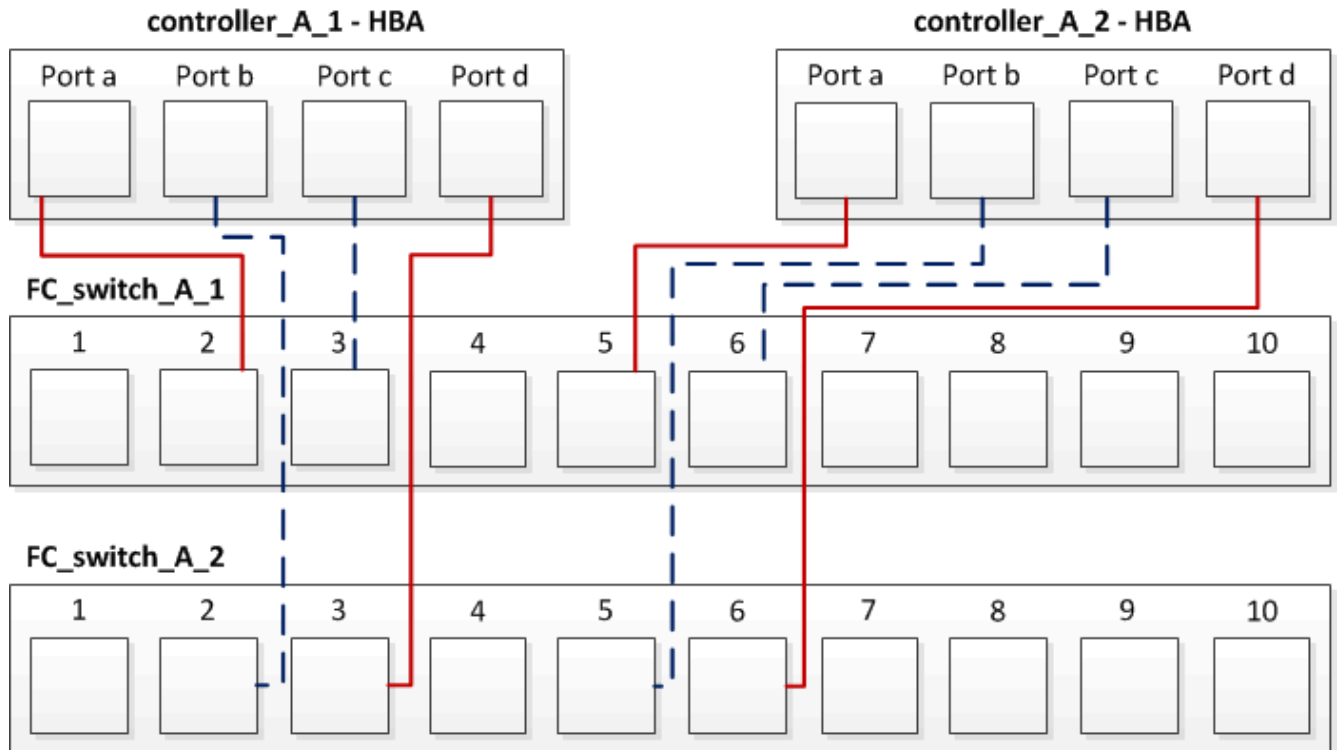

La seguente tabella elenca le connessioni tra le porte HBA sul controller\_A\_1 e le porte dello switch FC nell'illustrazione:

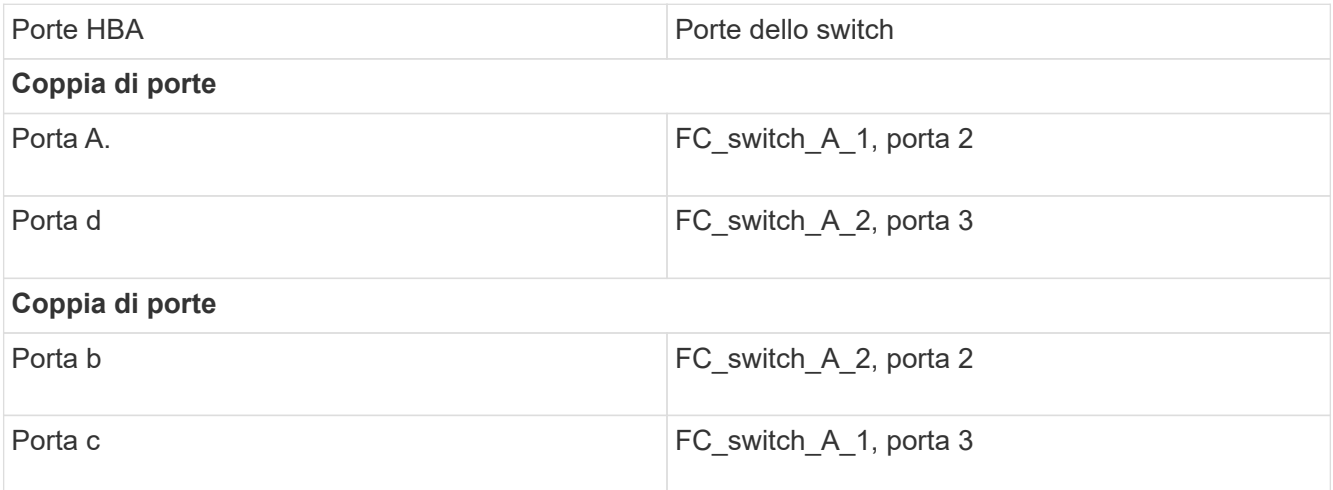

La seguente tabella elenca le connessioni tra le porte HBA sul controller\_A\_2 e le porte dello switch FC nell'illustrazione:

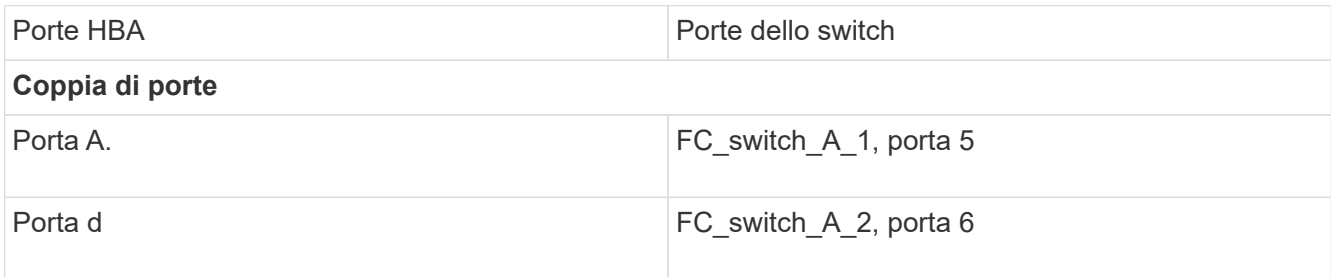

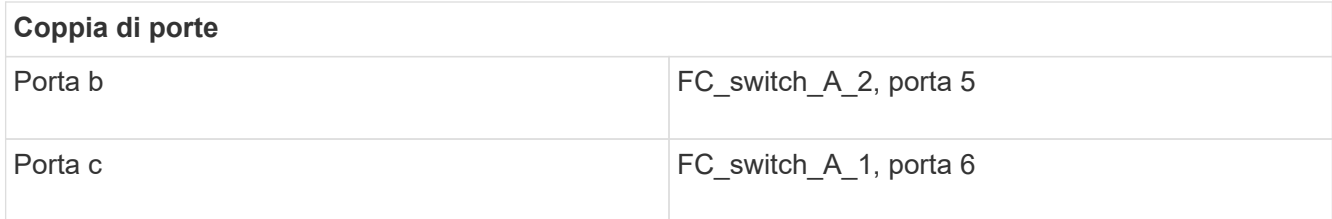

È necessario collegare gli ISL tra gli switch FC nei siti MetroCluster.

#### **Informazioni correlate**

Quando si collegano sistemi ONTAP a switch FC per configurare una configurazione MetroCluster con LUN array, è necessario collegare le porte FC-VI e HBA da ciascun controller a porte switch specifiche.

["Porte switch richieste per una configurazione MetroCluster con LUN array"](https://docs.netapp.com/it-it/ontap-metrocluster/install-fc/concept_switch_ports_required_for_a_eight_node_mcc_configuration_with_array_luns.html)

## <span id="page-6-0"></span>**Cablaggio delle porte FC-VI e HBA in una configurazione Fabric-Attached MetroCluster a otto nodi con LUN array**

Se si sta configurando una configurazione Fabric-Attached MetroCluster a otto nodi con LUN array, è necessario collegare le porte FC-VI e HBA alle porte dello switch.

#### **A proposito di questa attività**

- È necessario ripetere questa attività per ciascun controller in entrambi i siti MetroCluster.
- Se si prevede di utilizzare dischi in aggiunta alle LUN degli array nella configurazione MetroCluster, è necessario utilizzare le porte HBA e le porte dello switch specificate per la configurazione con i dischi.
	- ["Assegnazioni delle porte per gli switch FC quando si utilizza ONTAP 9.1 e versioni successive"](https://docs.netapp.com/it-it/ontap-metrocluster/install-fc/concept_port_assignments_for_fc_switches_when_using_ontap_9_1_and_later.html)
	- ["Assegnazioni delle porte per switch FC quando si utilizza ONTAP 9.0"](https://docs.netapp.com/it-it/ontap-metrocluster/install-fc/concept_port_assignments_for_fc_switches_when_using_ontap_9_0.html)

#### **Fase**

1. Collegare le porte FC-VI e HBA da ciascun controller alle porte degli switch FC alternativi. Fare riferimento alle seguenti tabelle:

### **Configurazioni di cablaggio per FibreBridge 7500N o 7600N utilizzando entrambe le porte FC**

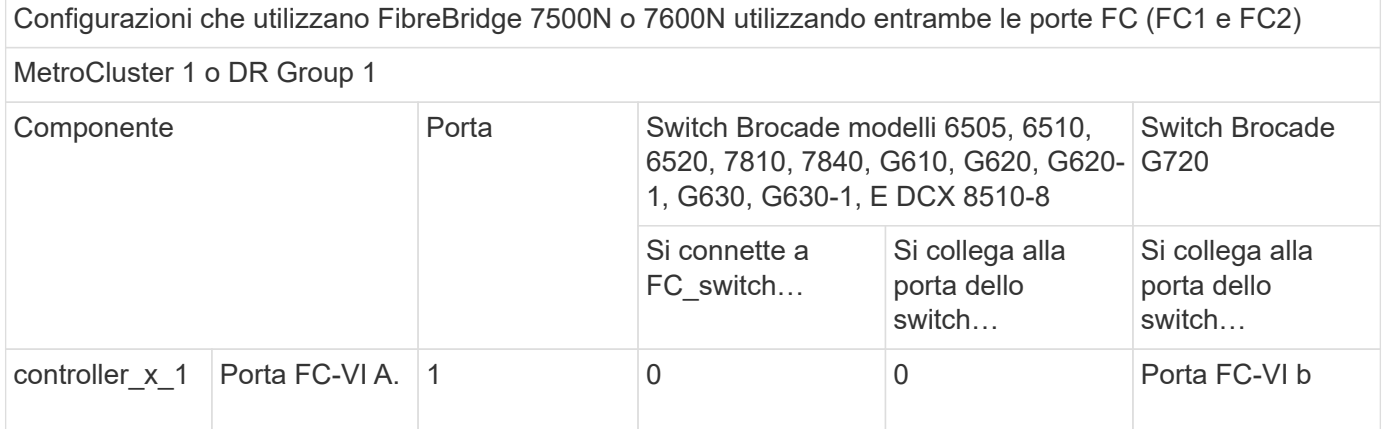

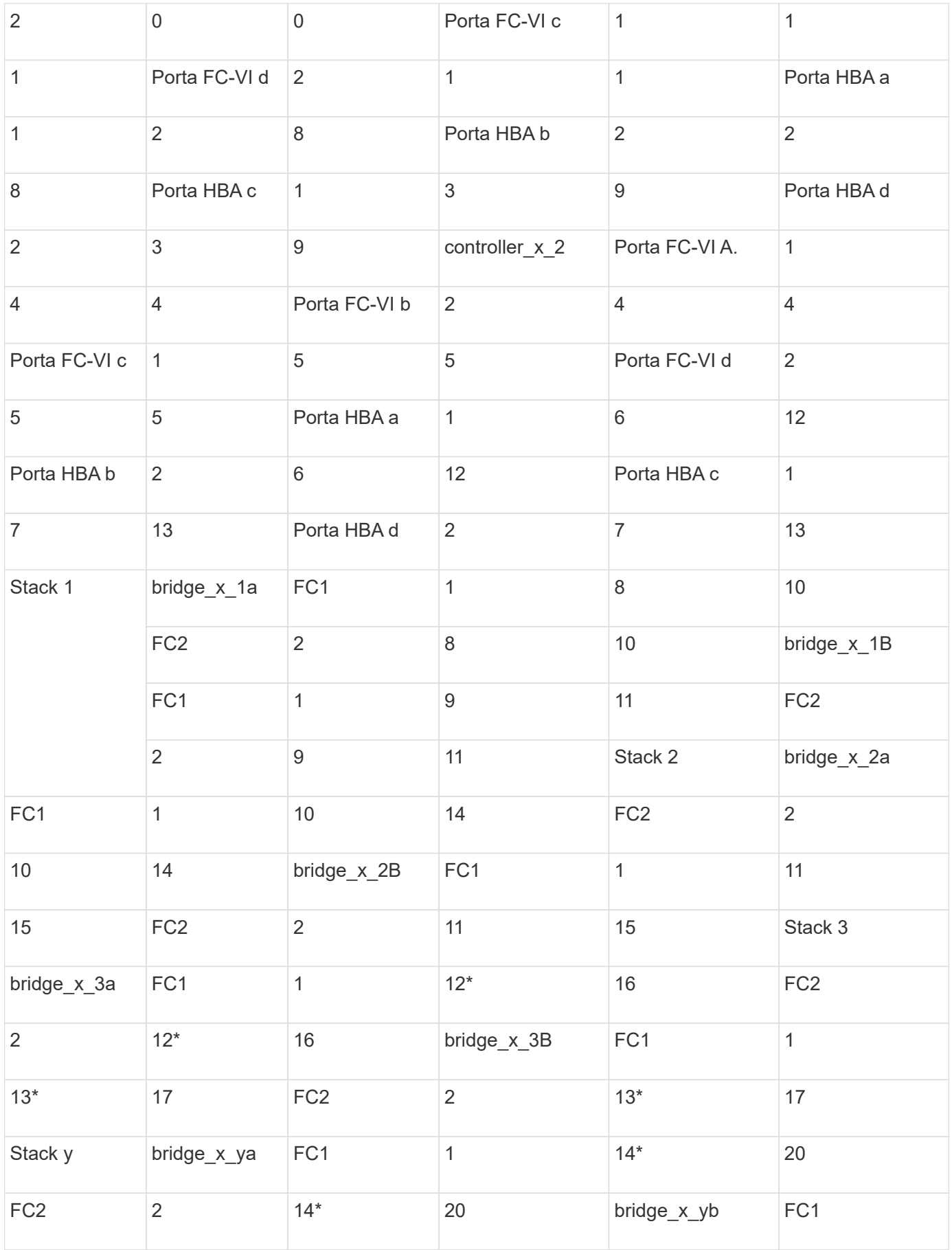

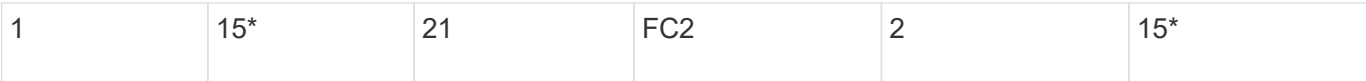

È necessario collegare gli ISL tra gli switch FC nei siti MetroCluster.

## **Configurazioni di cablaggio per Cisco 9250i**

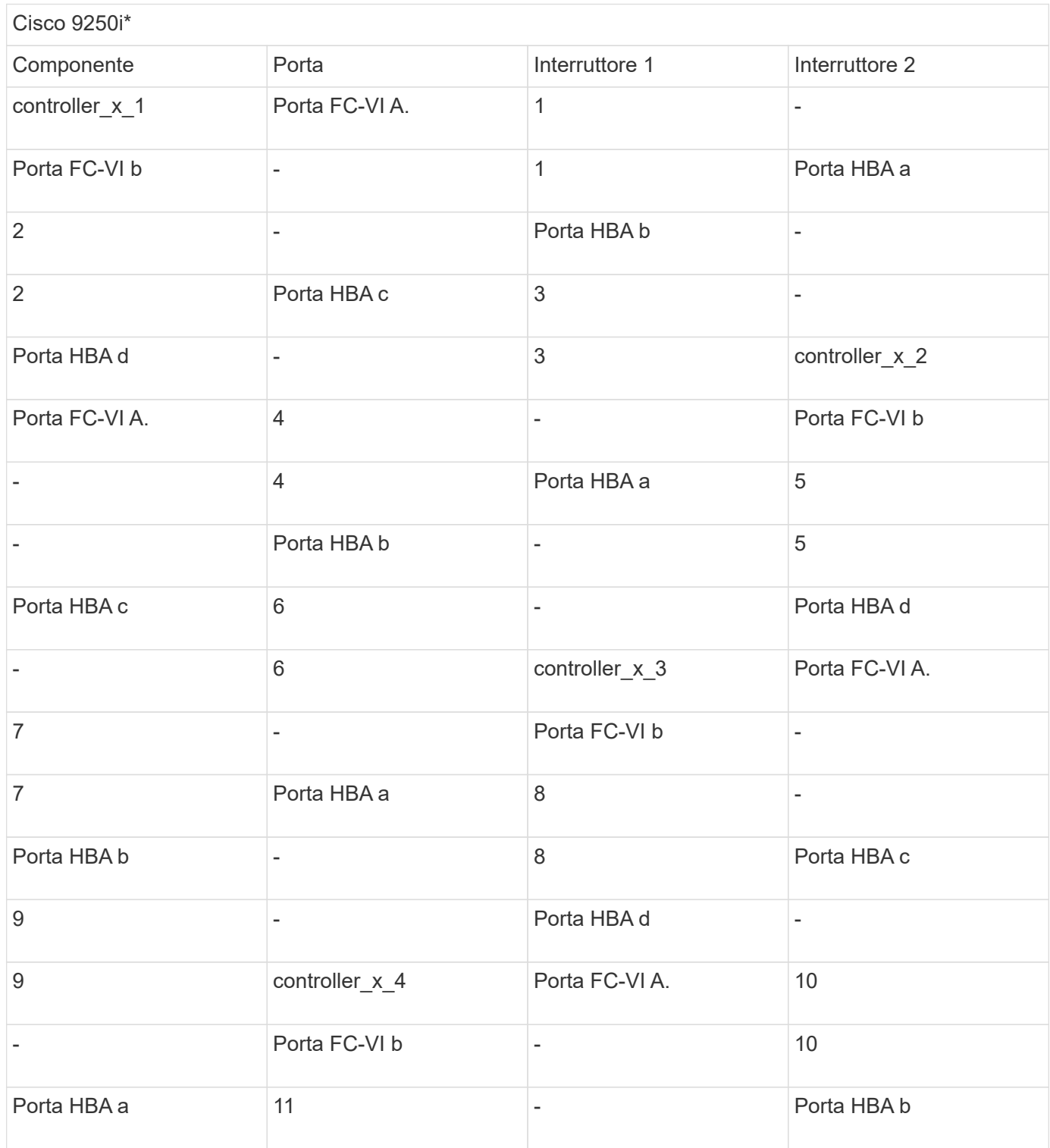

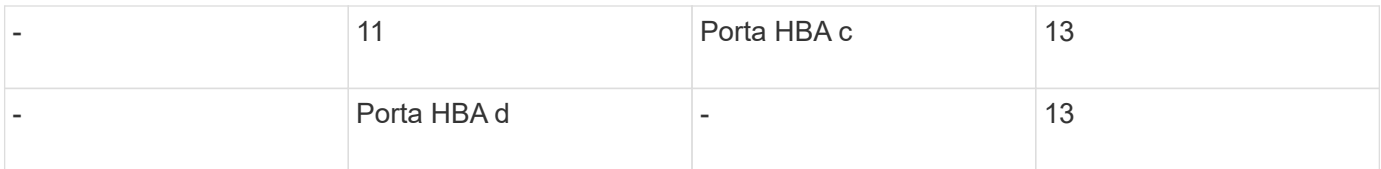

È necessario collegare gli ISL tra gli switch FC nei siti MetroCluster.

#### **Informazioni sul copyright**

Copyright © 2024 NetApp, Inc. Tutti i diritti riservati. Stampato negli Stati Uniti d'America. Nessuna porzione di questo documento soggetta a copyright può essere riprodotta in qualsiasi formato o mezzo (grafico, elettronico o meccanico, inclusi fotocopie, registrazione, nastri o storage in un sistema elettronico) senza previo consenso scritto da parte del detentore del copyright.

Il software derivato dal materiale sottoposto a copyright di NetApp è soggetto alla seguente licenza e dichiarazione di non responsabilità:

IL PRESENTE SOFTWARE VIENE FORNITO DA NETAPP "COSÌ COM'È" E SENZA QUALSIVOGLIA TIPO DI GARANZIA IMPLICITA O ESPRESSA FRA CUI, A TITOLO ESEMPLIFICATIVO E NON ESAUSTIVO, GARANZIE IMPLICITE DI COMMERCIABILITÀ E IDONEITÀ PER UNO SCOPO SPECIFICO, CHE VENGONO DECLINATE DAL PRESENTE DOCUMENTO. NETAPP NON VERRÀ CONSIDERATA RESPONSABILE IN ALCUN CASO PER QUALSIVOGLIA DANNO DIRETTO, INDIRETTO, ACCIDENTALE, SPECIALE, ESEMPLARE E CONSEQUENZIALE (COMPRESI, A TITOLO ESEMPLIFICATIVO E NON ESAUSTIVO, PROCUREMENT O SOSTITUZIONE DI MERCI O SERVIZI, IMPOSSIBILITÀ DI UTILIZZO O PERDITA DI DATI O PROFITTI OPPURE INTERRUZIONE DELL'ATTIVITÀ AZIENDALE) CAUSATO IN QUALSIVOGLIA MODO O IN RELAZIONE A QUALUNQUE TEORIA DI RESPONSABILITÀ, SIA ESSA CONTRATTUALE, RIGOROSA O DOVUTA A INSOLVENZA (COMPRESA LA NEGLIGENZA O ALTRO) INSORTA IN QUALSIASI MODO ATTRAVERSO L'UTILIZZO DEL PRESENTE SOFTWARE ANCHE IN PRESENZA DI UN PREAVVISO CIRCA L'EVENTUALITÀ DI QUESTO TIPO DI DANNI.

NetApp si riserva il diritto di modificare in qualsiasi momento qualunque prodotto descritto nel presente documento senza fornire alcun preavviso. NetApp non si assume alcuna responsabilità circa l'utilizzo dei prodotti o materiali descritti nel presente documento, con l'eccezione di quanto concordato espressamente e per iscritto da NetApp. L'utilizzo o l'acquisto del presente prodotto non comporta il rilascio di una licenza nell'ambito di un qualche diritto di brevetto, marchio commerciale o altro diritto di proprietà intellettuale di NetApp.

Il prodotto descritto in questa guida può essere protetto da uno o più brevetti degli Stati Uniti, esteri o in attesa di approvazione.

LEGENDA PER I DIRITTI SOTTOPOSTI A LIMITAZIONE: l'utilizzo, la duplicazione o la divulgazione da parte degli enti governativi sono soggetti alle limitazioni indicate nel sottoparagrafo (b)(3) della clausola Rights in Technical Data and Computer Software del DFARS 252.227-7013 (FEB 2014) e FAR 52.227-19 (DIC 2007).

I dati contenuti nel presente documento riguardano un articolo commerciale (secondo la definizione data in FAR 2.101) e sono di proprietà di NetApp, Inc. Tutti i dati tecnici e il software NetApp forniti secondo i termini del presente Contratto sono articoli aventi natura commerciale, sviluppati con finanziamenti esclusivamente privati. Il governo statunitense ha una licenza irrevocabile limitata, non esclusiva, non trasferibile, non cedibile, mondiale, per l'utilizzo dei Dati esclusivamente in connessione con e a supporto di un contratto governativo statunitense in base al quale i Dati sono distribuiti. Con la sola esclusione di quanto indicato nel presente documento, i Dati non possono essere utilizzati, divulgati, riprodotti, modificati, visualizzati o mostrati senza la previa approvazione scritta di NetApp, Inc. I diritti di licenza del governo degli Stati Uniti per il Dipartimento della Difesa sono limitati ai diritti identificati nella clausola DFARS 252.227-7015(b) (FEB 2014).

#### **Informazioni sul marchio commerciale**

NETAPP, il logo NETAPP e i marchi elencati alla pagina<http://www.netapp.com/TM> sono marchi di NetApp, Inc. Gli altri nomi di aziende e prodotti potrebbero essere marchi dei rispettivi proprietari.